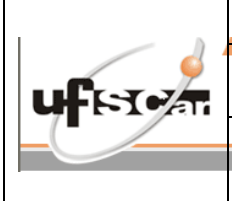

#### **GESTÃO ORÇAMENTÁRIA DE CONTRATOS**

Código: IT.DiCEG.008

## **1 – OBJETIVO:**

ESTABELECER PROCEDIMENTO PARA AGENDAMENTO DE VISTORIA

### **2 – DOCUMENTOS COMPLEMENTARES:**

• FLUXOGRAMA DE ATIVIDADES

## **3 – DEFINIÇÕES E SIGLAS:**

• SICONV – SISTEMA DE CONVÊNIOS

#### **4 – SETORES APLICAVEIS:**

CCONTRAT, SETORES RELACIONADOS AOS CONTRATOS DE CONVENIO

# **5 – DESCRIÇÃO DA INSTRUÇÃO DE TRABALHO:**

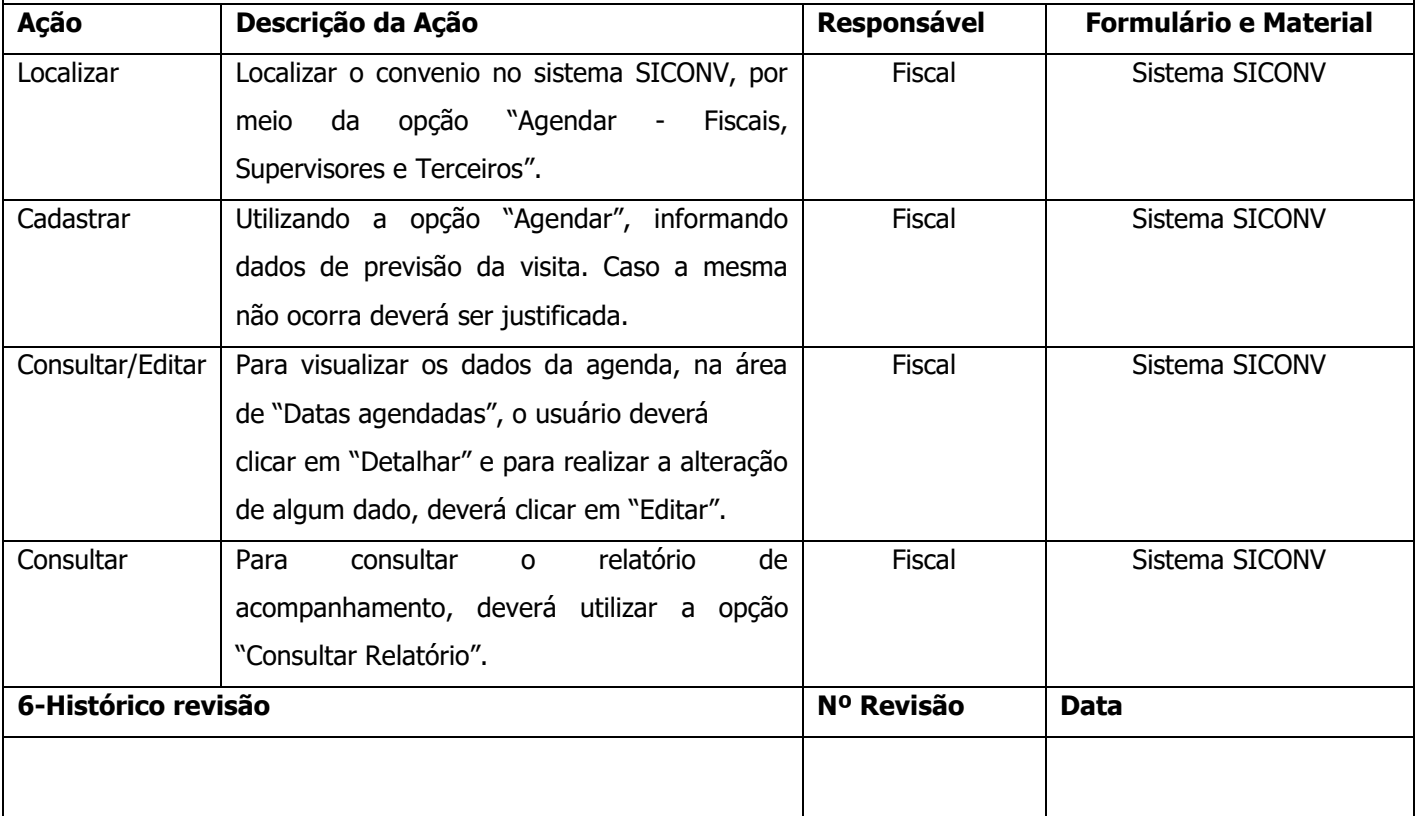

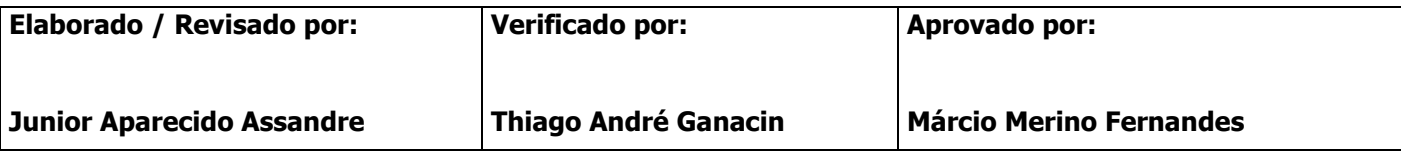